#### MINISTÉRIO DA EDUCAÇÃO UNIVERSIDADE FEDERAL DO RIO GRANDE DO NORTE NÚCLEO PERMANENTE DE CONCURSOS – COMPERVE INSTITUTO METRÓPOLE DIGITAL EDITAL 02/2014

A Universidade Federal do Rio Grande do Norte (UFRN), por meio do Núcleo Permanente de Concursos (COMPERVE), considerando a Resolução nº 100/2013, de 02 de julho de 2013, do Conselho de Ensino, Pesquisa e Extensão (CONSEPE), e a Resolução nº 029/2013, de 30 de julho de 2013, do Conselho de Administração (CONSAD), torna público que:

### **1. DO PROCESSO SELETIVO**

- 1.1. O Processo Seletivo para o Curso de Formação Técnica em Tecnologia da Informação do Instituto Metrópole Digital, para ingresso no ano de 2015, será realizado em Natal, Mossoró, Caicó, e Angicos e obedecerá às diretrizes deste Edital.
- 1.2. O ensino será realizado a distância e presencialmente (obrigatório), em momentos previamente agendados.
- 1.3. O Processo Seletivo estará aberto aos candidatos que estejam matriculados ou tenham concluído o Ensino Médio, divididos em duas faixas de acordo com o que estabelece o quadro abaixo.
	- 1.3.1. Quadro das faixas etárias.

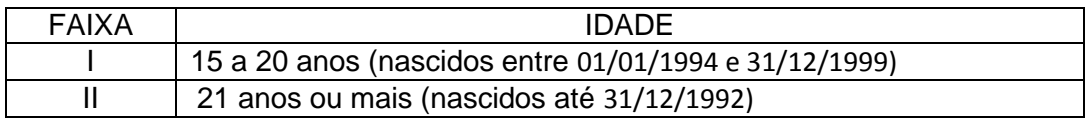

- 1.4. Os cursos serão oferecidos em 3 turnos (manhã, tarde e noite), nos polos de Natal, Mossoró, Caicó, e Angicos, em locais a serem definidos.
- 1.5. Serão oferecidas 1680 vagas de acordo com o quadro demonstrativo das modalidades, dos requisitos, e das vagas apresentado no [ANEXO I](#page-10-0) deste Edital.
	- 1.5.1. As vagas foram distribuídas obedecendo ao disposto na Lei 12.711, de 29 de agosto de 2012, no Decreto nº 7.824, de 11 de outubro de 2012, da Presidência da República, e na Portaria Normativa nº 18, do Ministério da Educação, de 11 de outubro de 2012.
- <span id="page-0-1"></span><span id="page-0-0"></span>1.6. Do total de vagas oferecidas serão reservadas 70% para os candidatos que cursaram integralmente o Ensino Fundamental em escolas públicas.
	- 1.6.1. Serão consideradas escolas públicas as instituições de ensino de que trata o Inciso I do caput do art. 19 da Lei nº 9.394, de 20 de dezembro de 1996.
		- 1.6.1.1. Escolas filantrópicas são consideradas escolas privadas.
	- 1.6.2. Das vagas de que trata o subitem [1.6,](#page-0-0) 50% serão preenchidas por candidatos com renda familiar bruta igual ou inferior a 1,5 salário-mínimo (1 salário-mínimo e meio) per capita, nos termos do Art. 2º da Portaria Normativa nº 18, do Ministério da Educação, de 11 de outubro de 2012.
	- 1.6.3. As vagas de que trata o subitem [1.6](#page-0-0) serão preenchidas por autodeclarados pretos, pardos e indígenas em proporção no mínimo igual à de pretos, pardos e indígenas na população do Rio Grande do Norte, segundo o último censo do Instituto Brasileiro de Geografia e Estatística (IBGE), que é de 57,8%.
		- 1.6.3.1. No caso de não preenchimento das vagas de que trata o subitem [1.6.3,](#page-0-1) aquelas remanescentes deverão ser completadas por estudantes que atendem ao disposto no subitem [1.6.](#page-0-0)
- 1.6.4. Somente poderão concorrer às vagas reservadas de que trata o item [1.6,](#page-0-0) de acordo com o curso escolhido na inscrição, os candidatos que:
	- 1.6.4.1. Tenham cursado integralmente o Ensino Fundamental em escolas públicas, em cursos regulares ou no âmbito da modalidade de educação de jovens e adultos, ou;
	- 1.6.4.2. Tenham obtido certificado de conclusão com base no resultado do Exame Nacional do Ensino Médio (ENEM), de Exame Nacional para Certificação de Competência de Jovens e Adultos ou de Exame de Certificação de Competência ou de Avaliação de Jovens e Adultos realizados pelos sistemas estaduais de ensino.
- 1.6.5. Não poderão concorrer às vagas de que trata o subitem [1.6,](#page-0-0) os candidatos que tenham, em algum momento, cursado em escolas particulares parte do Ensino Fundamental.
- 1.7. O candidato classificado deverá comprovar, no ato do cadastramento, a conclusão do Ensino Fundamental, sua idade e, se concorrer à reserva de vagas, entregar os documentos comprobatórios exigidos na Portaria Normativa nº 18, do Ministério da Educação, de 11 de outubro de 2012.
- 1.8. Os candidatos farão a opção pelo Sistema de Reservas de Vagas ao preencherem o Formulário de Inscrição.
- 1.9.Não poderão integrar as bancas elaboradora e examinadora do Processo Seletivo:
	- a) cônjuge, companheiro, ex-companheiro, padrastro, enteado ou parente em linha reta, colateral ou por afinidade, até terceiro grau de candidatos inscritos;
	- b) quem tiver participação societária, como administrador ou não, ou exercer a função de magistério, em cursos formais ou informais de preparação de candidatos para ingresso no Processo Seletivo de Técnico em Música, ou contar com parentes em até terceiro grau, em linha reta, colateral ou por afinidade nessa condição de sócio ou administrador, ou quem as exerceu nos 5 (cinco) anos anteriores à data de publicação deste Edital;
	- c) sócio de candidato em atividade profissional, ou quem esteve nessa condição nos 5 (cinco) anos anteriores à data de publicação deste Edital.

## 2. **DAS DISPOSIÇÕES GERAIS SOBRE A INSCRIÇÃO**

- 2.1. A inscrição do candidato implicará a aceitação total e incondicional das disposições e instruções constantes neste Edital.
- 2.2. Todas as informações prestadas pelo candidato, ao inscrever-se no Processo Seletivo, serão de sua inteira responsabilidade.
	- 2.2.1. O candidato inscrito por outrem assume total responsabilidade pelas informações prestadas, arcando com as consequências de eventuais erros que seu representante venha a cometer ao preencher o Formulário de Inscrição.
- 2.3. Terá a sua inscrição cancelada e será eliminado do Processo Seletivo o candidato que usar dados de identificação de terceiros para realizar a sua inscrição.
- 2.4. Cada candidato terá direito apenas a uma inscrição.
	- 2.4.1. No ato da inscrição, o aluno deverá indicar para qual polo ele deseja se candidatar.
	- 2.4.2. O candidato poderá se inscrever em apenas um polo.
- 2.5. A inscrição somente será consolidada mediante confirmação, pela COMPERVE, do pagamento efetuado.
- 2.5.1. Se o pagamento for efetuado por cheque sem o devido provimento de fundos, a COMPERVE cancelará a inscrição do candidato.
- 2.5.2. O valor referente ao pagamento da taxa de inscrição não será devolvido em hipótese alguma.
- 2.5.3. Caso efetue pagamento correspondente a mais de uma inscrição, será considerada, apenas, a inscrição correspondente a do último pagamento efetuado.
- 2.5.4. Caso efetue pagamento correspondente a mais de uma inscrição, a(s) taxa(s) anterior(es) não será(ão) devolvida(s).
- 2.5.5. O valor referente ao pagamento da taxa de inscrição é intransferível.
- 2.5.6. O simples agendamento e o respectivo demonstrativo não se constituem em documento comprobatório de pagamento do valor de inscrição.
- 2.6. Após o envio eletrônico do Formulário de Inscrição, será proibido substituir opção de código de polo e local de realização das provas.
	- 2.6.1. Independentemente de sua opção de polo, o candidato poderá escolher, entre os polos discriminados a seguir, aquele onde deseja realizar as provas: Natal, Mossoró, Caicó, e Angicos.
- <span id="page-2-1"></span><span id="page-2-0"></span>2.7. O candidato com deficiência que precisar de condições diferenciadas para realizar as provas deverá:
	- a) Preencher o Requerimento de Atendimento Especial disponível no Formulário de Inscrição;
	- b) Imprimir o requerimento; e
	- c) Entregá-lo ou enviá-lo via Sedex, endereçado à COMPERVE, situada na Avenida Senador Salgado Filho, Campus Universitário, Lagoa Nova, Natal/RN, CEP 59078-900, acompanhado de atestado médico com a descrição de sua necessidade.
	- 2.7.1. O requerimento e o atestado médico referidos no item [2.7](#page-2-0) deverão ser entregues à COMPERVE nos dias úteis, no período de 25 de agosto a 22 de setembro de 2014, no horário das 7h30min às 11h30min ou das 13h30min às 17h30min.
	- 2.7.2. A COMPERVE analisará cada requerimento e atenderá à solicitação de condições especiais para realização das provas obedecendo aos critérios de viabilidade e de razoabilidade.
	- 2.7.3. A condição diferenciada de que trata o subitem [2.7](#page-2-0) será desconsiderada caso o pedido do requerente não seja efetuado no período estabelecido no item [2.7.1.](#page-2-1)
- 2.8. A candidata que tiver necessidade de amamentar durante a realização das provas deverá levar um acompanhante, que ficará em sala reservada para essa finalidade e será responsável pela guarda da criança.
	- 2.8.1. A candidata lactante que não levar acompanhante não realizará as provas.
	- 2.8.2. O tempo gasto pela lactante poderá ser compensado até o limite de uma hora.
- 2.9. As despesas decorrentes da participação em todas as provas e demais procedimentos do Processo Seletivo de que trata este Edital correrão por conta do candidato, o qual não terá direito a indenizações ou ressarcimento de despesas de qualquer natureza.
- <span id="page-2-2"></span>2.10. Para efeito de inscrição, serão considerados documentos de identificação:
	- a) Carteiras expedidas pelas Secretarias de Segurança Pública, pelos Comandos Militares, pelos Institutos de Identificação e pelos Corpos de Bombeiros Militares;
	- b) Passaporte;
	- c) Carteira de Trabalho e Previdência Social;
	- d) Carteira Nacional de Habilitação, contendo foto.

## **3. DA ISENÇÃO DA TAXA**

- 3.1. Os candidatos amparados pelo Decreto nº 6.593 de 02 de outubro de 2008, que regulamenta o Art. 11 da Lei nº 8.112, de 11 de dezembro de 1990, têm direito à isenção do pagamento da taxa de inscrição do Concurso, mediante as seguintes condições:
	- a) Estar inscrito no Cadastro Único para Programas Sociais do Governo Federal – CadÚnico, de que trata o Decreto nº 6.135, de 26 de junho de 2007; e
	- b) Ser membro de família de baixa renda, nos termos do Decreto nº 6.135, de 2007.
- 3.2. Para usufruir tal direito, o candidato deverá:
	- a) acessar o sítio www.comperve.ufrn.br;
	- b) solicitar a isenção, presente no Formulário de Inscrição, de acordo com as instruções nele constantes, no período de 25 de agosto a 07 de setembro de 2014;
	- c) enviar eletronicamente o Formulário de Inscrição; e
	- d) imprimir e guardar o comprovante.
- 3.3. As informações prestadas serão de inteira responsabilidade do candidato, podendo este, a qualquer momento, se agir de má fé, utilizando-se de declaração falsa, estar sujeito às sanções previstas em lei, aplicando-se, ainda, o disposto no Parágrafo Único do Art. 10 do Decreto no 83.936, de 6 de setembro de 1979, sendo também eliminado do Concurso Público e responder por crime contra a fé pública, sem prejuízo de outras sanções legais.
- 3.4. Serão desconsiderados os pedidos de isenção do pagamento da taxa de inscrição do candidato que não solicitar a isenção no prazo estabelecido na letra b do subitem 3.2.
- 3.5. As solicitações deferidas e indeferidas serão divulgadas no sítio www.comperve.ufrn.br, no dia 12 de setembro de 2014.
- 3.6. As solicitações deferidas serão juntadas ao processo de inscrição do candidato.
- 3.7. O candidato cuja solicitação for indeferida poderá efetuar o pagamento da taxa de inscrição até o dia 23 de setembro de 2014, em conformidade com o prazo ordinário de inscrições.

## **4. DA INSCRIÇÃO**

- 4.1. A inscrição será realizada exclusivamente via Internet, a partir das 8 horas do dia 25 de agosto de 2014 até às 23h59min do dia 22 de setembro de 2014, considerando o horário oficial local.
	- 4.1.1. Para se inscrever, o candidato deverá, obrigatoriamente, ter Cadastro de Pessoa Física (CPF), documento de identificação (conforme definido no subitem [2.10](#page-2-2) deste Edital) e preencher todos os campos do Formulário de Inscrição.
- 4.2. A taxa de inscrição será no valor de R\$ 10,00 (dez reais).
- <span id="page-3-0"></span>4.3. Para se inscrever, o candidato deverá observar os seguintes procedimentos:
	- a) Acessar o sítio da COMPERVE (www.comperve.ufrn.br) no qual estarão disponíveis o Edital e o Formulário de Inscrição;
	- b) Preencher integralmente o Formulário de Inscrição de acordo com as instruções dele constantes;
	- c) Imprimir a GRU (GUIA DE RECOLHIMENTO DA UNIÃO) para poder efetuar o pagamento da taxa de inscrição;
	- d) Efetuar o pagamento da taxa, no período de 25 de agosto a 23 de setembro de 2014, no local indicado na GRU.
- 4.4. A COMPERVE não se responsabiliza pelo não-recebimento de solicitação de inscrição via Internet por motivos de ordem técnica dos computadores, falhas de comunicação, congestionamento das linhas de comunicação, bem como

por outros fatores de ordem técnica que impossibilitem a transferência de dados.

- 4.5. O candidato que não cumprir o que determina o subitem [4.3](#page-3-0) não estará inscrito no Processo Seletivo.
	- 4.5.1. É de inteira responsabilidade do candidato guardar o Comprovante de Inscrição ou anotar o número de sua inscrição até a data da validação da inscrição.
	- 4.5.2. O candidato que não apresentar a documentação exigida estará excluído do Processo Seletivo, e perderá a vaga conquistada.

### **5. DA VALIDAÇÃO DA INSCRIÇÃO E DO LOCAL DE REALIZAÇÃO DA PROVA**

- 5.1. O candidato devidamente inscrito poderá, a partir do dia 08 de outubro de 2014, acessar o sítio www.comperve.ufrn.br para consultar a validação de sua inscrição.
- 5.2. O candidato cuja inscrição não estiver validada deverá entregar, na sede da COMPERVE (BR 101, Campus Universitário - Lagoa Nova - Natal/RN) ou enviar via e-mail (comperve@comperve.ufrn.br), até o dia 13 de outubro de 2014, cópia do comprovante de pagamento realizado no período estabelecido na letra d do subitem 4.3, no horário das 07h30min às 11h30min e das 13h30min às 17h30min, para que seja providenciada sua validação.
- 5.3. Os locais de realização da prova serão disponibilizados no sítio www.comperve.ufrn.br, a partir do dia 14 de outubro de 2014.
	- 5.3.1. São de responsabilidade exclusiva do candidato a identificação correta do local de realização da prova e o comparecimento no horário determinado no subitem [6.1d](#page-4-0)este Edital.

#### <span id="page-4-0"></span>**6. DA APLICAÇÃO E DA CORREÇÃO DA PROVA**

- 6.1. A prova será aplicada no dia 19 de outubro de 2014, nos municípios de Angicos, Caicó, Natal e Mossoró.
	- 6.1.1. A prova terá duração máxima de três horas e trinta minutos, exceção feita ao candidato com deficiência que teve deferida a solicitação de tempo adicional de 1(uma) hora, de acordo com o subitem [2.7](#page-2-0) deste Edital.
- 6.2. O acesso à sala onde se realizará a prova ocorrerá das 7h20min às 8 horas (horário oficial local).
	- 6.2.1. O candidato que chegar após as 8 horas não terá acesso à sala de realização da prova e estará eliminado do Processo Seletivo.
	- 6.2.2. Os portões dos locais de provas serão fechados pontualmente às 8 horas, recomendando-se ao candidato chegar ao local com, no mínimo, 30 (trinta) minutos de antecedência para o fechamento dos portões.
- <span id="page-4-1"></span>6.3. Para ter acesso à sala de prova, o candidato deverá apresentar o original do mesmo documento de identificação utilizado no ato de sua inscrição, salvo quando explicitamente autorizado pela COMPERVE.
	- 6.3.1. Caso o candidato esteja impossibilitado de apresentar, no dia de realização da prova, o original do documento de identificação, por motivo de perda, roubo ou furto, deverá apresentar documento que ateste o registro da ocorrência em órgão policial, expedido há, no máximo, noventa dias, ocasião em que será submetido à identificação especial, compreendendo coleta de assinatura e de impressão digital em formulário próprio.
	- 6.3.2. A identificação especial referida no subitem [6.3.1](#page-4-1) será exigida, também, do candidato cujo documento de identificação apresente dúvidas relativas à fisionomia ou à assinatura do portador.
	- 6.3.3. Não será aceita cópia de documento de identificação, ainda que autenticada, nem protocolo de documento.
- 6.4. Durante a realização da prova, não será permitido ao candidato portar arma, celular (ligado ou não), relógio, calculadora, câmera fotográfica ou qualquer outro tipo de aparelho eletrônico, dicionário, apostila, "dicas" ou qualquer outro material didático do mesmo gênero, livro, boné, corretivo líquido, borracha, lápis grafite ou lapiseira óculos escuros, protetor auricular e outros.
	- 6.4.1. A COMPERVE não se responsabilizará por perdas ou extravios de objetos durante a realização da prova.
- <span id="page-5-0"></span>6.5. Será eliminado do Processo Seletivo o candidato que, durante a realização da prova:
	- a) for surpreendido fornecendo e/ou recebendo auxílio para a execução da prova;
	- b) for surpreendido portando, celular, relógio, gravador, receptor, calculadora, câmera fotográfica, pager, notebook e/ou equipamento similar, ligados ou não;
	- c) atentar contra a disciplina ou desacatar a quem quer que esteja investido de autoridade para supervisionar, coordenar, fiscalizar ou orientar a aplicação da prova;
	- d) recusar-se a entregar o material da prova ao término do tempo estabelecido;
	- e) afastar-se da sala, a não ser em caráter definitivo, sem o acompanhamento de fiscal;
	- f) ausentar-se da sala, a qualquer tempo, portando Folha de Respostas ou Caderno de Prova;
	- g) descumprir as instruções contidas no Caderno de Prova ou na Folha de Respostas;
	- h) perturbar, de qualquer modo, a ordem dos trabalhos; ou
	- i) utilizar ou tentar utilizar meios fraudulentos ou ilegais para obter aprovação própria ou de terceiros, em qualquer etapa do Processo Seletivo.
- 6.6. O candidato receberá um Caderno de Prova Objetiva, com 40 questões de múltipla escolha, a Folha de Respostas e uma caneta esferográfica.
	- 6.6.1. As questões de múltipla escolha avaliarão as competências e habilidades do candidato em Tecnologia da Informação e cada uma delas terá cinco opções de resposta, das quais apenas uma será correta.
	- 6.6.2. Quadro de distribuição das competências das 40 questões de múltipla escolha.

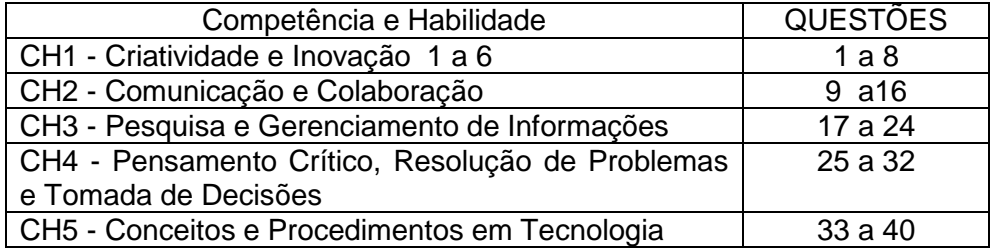

- 6.7. Será proibido ao candidato portar lápis grafite (ou lapiseira), ou qualquer tipo de caneta, de modo que até mesmo os rascunhos da prova deverão ser feitos com a caneta esferográfica fornecida pela COMPERVE.
- 6.8. O candidato disporá de, no máximo, 3 horas e 30 minutos para responder a todas as questões de múltipla escolha e preencher a Folha de Respostas, exceção feita ao candidato com deficiência cuja solicitação tenha sido deferida de acordo com o subitem [2.7](#page-2-0) deste Edital, que terá direito a tempo adicional de 1 hora.
	- 6.8.1. Não haverá, por qualquer motivo, prorrogação do tempo previsto para a aplicação da prova.
- 6.9. O candidato que, por qualquer motivo, se ausentar do prédio onde estiver realizando a prova, não mais terá acesso ao referido local.
- 6.10. Na primeira hora de aplicação da prova, o candidato será identificado e deverá assinar a Lista de Presença, a Folha de Respostas e a capa do Caderno de Prova no espaço reservado para esse fim.
	- 6.10.1. Ao retirar-se definitivamente da sala de prova o candidato deverá entregar ao fiscal a Folha de Respostas e o Caderno de Prova.
- 6.11. Na Folha de Respostas constarão, entre outras informações, o nome do candidato, seu número de inscrição, o número do seu Documento de Identificação e sua opção de polo.
	- 6.11.1. O candidato deverá verificar se os dados constantes na Folha de Respostas estão corretos e, se constatar algum erro, deverá comunicá-lo imediatamente ao fiscal da sala.
	- 6.11.2. O candidato terá inteira responsabilidade sobre a sua Folha de Respostas e não poderá rasurá-la, dobrá-la, amassá-la nem danificá-la, pois ela não será substituída por esses motivos.
	- 6.11.3. Na Folha de Respostas, o candidato deverá marcar, exclusivamente, a opção que julgar correta para cada questão, seguindo as orientações ali contidas.
	- 6.11.4. Questão sem marcação ou com mais de uma marcação anulará a resposta da respectiva questão.
	- 6.11.5. As Folhas de Respostas serão corrigidas por sistema eletrônico de computação.

## **7. DA SELEÇÃO E DA CLASSIFICAÇÃO**

- 7.1. O cálculo do Escore Padronizado de cada Competência e Habilidade (CH) será efetuado pela padronização do número de acertos obtidos pelo candidato, na respectiva CH, considerando-se a média e o desvio-padrão do número de acertos obtidos pelos candidatos.
- 7.2. A padronização de que trata o subitem 7.1 será calculada pelo número de desvios-padrão em relação ao qual o valor (número de acertos) se encontra afastado da média, multiplicado por 100 e somado a 500.
- <span id="page-6-0"></span>7.3. O Argumento Final (AF) será calculado pela soma dos escores padronizados obtidos pelo candidato em cada CH, dividida por cinco.
- 7.4. Para efeito de apresentação dos resultados do Argumento Final, levar-se-á em conta o arredondamento para duas casas decimais.
- 7.5. Ocorrendo empate de Argumentos Finais entre candidatos, terá preferência o candidato com mais idade.
- <span id="page-6-1"></span>7.6. Será eliminado o candidato que estiver incluído em, pelo menos, uma das situações a seguir:
	- a) Preencher a Folha de Respostas com lápis grafite (ou lapiseira);
	- b) Não atingir, no Argumento Final, o mínimo de 500 pontos, calculado de acordo com o estabelecido no subitem [7.3.](#page-6-0)
- 7.7. O preenchimento das vagas dar-se-á por meio de processo classificatório, obedecendo à ordem decrescente dos Argumentos Finais dos candidatos que forem considerados aptos, respeitando os critérios estabelecidos pelos subitens [1.6,](#page-0-0) [6.5](#page-5-0) e [7.6](#page-6-1) deste Edital.
- 7.8. As vagas reservadas em função da implantação do sistema de Reserva de Vagas serão preenchidas segundo a ordem de classificação de acordo com a ordem decrescente dos Argumento Finais dos candidatos dentro de cada um dos grupos de inscritos especificados no quadro a seguir:

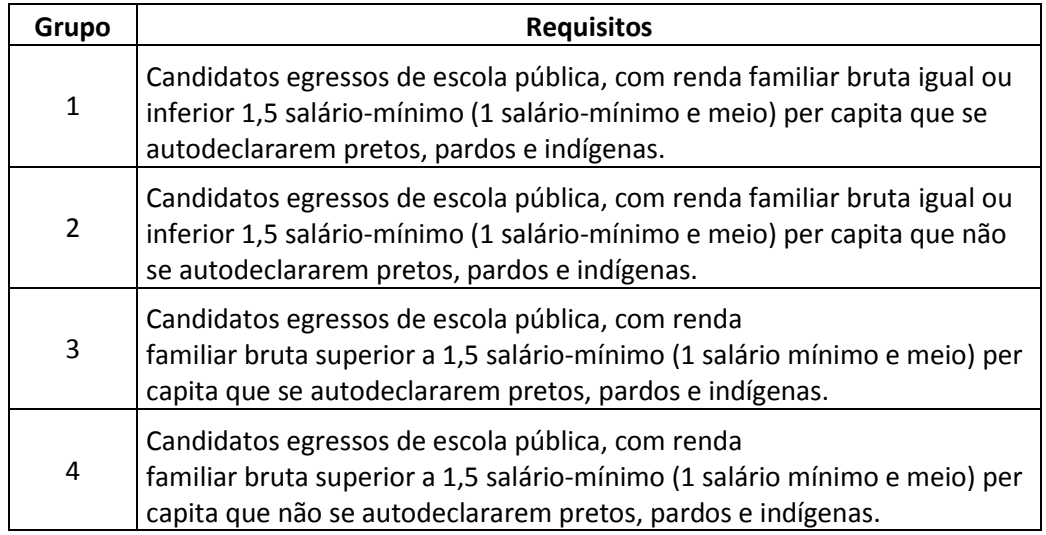

- 7.9. No caso de não preenchimento das vagas reservadas aos candidatos do Grupo 1, aquelas remanescentes serão preenchidas na seguinte ordem:
	- a) por candidatos do Grupo 2;
	- b) restando vagas, por candidatos do Grupo 3;
	- c) restando vagas, por candidatos do Grupo 4.
- 7.10. No caso de não preenchimento das vagas reservadas aos candidatos do Grupo 2, aquelas remanescentes serão preenchidas na seguinte ordem:
	- a) por candidatos do Grupo 1;
	- b) restando vagas, por candidatos do Grupo 3;
	- c) restando vagas, por candidatos do Grupo 4.
- 7.11. No caso de não preenchimento das vagas reservadas aos candidatos do Grupo 3, aquelas remanescentes serão preenchidas na seguinte ordem:
	- a) por candidatos do Grupo 4;
	- b) restando vagas, por candidatos do Grupo 1;
	- c) restando vagas, por candidatos do Grupo 2.
- 7.12. No caso de não preenchimento das vagas reservadas aos candidatos do Grupo 4, aquelas remanescentes serão preenchidas na seguinte ordem:
	- a) por candidatos do Grupo 3;
	- b) restando vagas, por candidatos do Grupo 1;
	- c) restando vagas, por candidatos do Grupo 2.
- 7.13. Os candidatos que optarem por concorrer às vagas destinadas ao sistema de Reserva de Vagas e que não forem selecionados, terão assegurado o direito de concorrer às demais vagas.
- 7.14. Não havendo o preenchimento completo das vagas reservadas pelo Sistema de Reserva de Vagas pelos candidatos dos Grupos 1, 2, 3 e 4, as vagas remanescentes serão preenchidas por candidatos não inscritos nas reservas.

## <span id="page-7-0"></span>**8. DO REMANEJAMENTO E DA MATRÍCULA**

- 8.1. Os candidatos classificados deverão se matricular em data e local a serem estabelecidos em Edital de Matrícula e Remanejamento que será divulgado no sítio www.comperve.ufrn.br, no dia em que for publicado o resultado do Processo Seletivo.
- 8.2. O candidato que não efetuar a matrícula de que trata o subitem [8.1](#page-7-0) perderá a vaga conquistada.
- 8.3. No ato da matrícula, o candidato classificado deverá atender, integralmente, ao que estabelecer o Edital de Matrícula e Remanejamento divulgado pelo Instituto Metrópole Digital.
- 8.4. Os candidatos classificados por meio do Sistema de Reserva de Vagas deverão, no ato do cadastramento, entregar documentação comprobatória conforme exigências estabelecidas na Portaria Normativa nº 18, do Ministério da Educação, de 11 de outubro de 2012.
- 8.5. O candidato que não apresentar a documentação comprobatória estabelecida na Portaria Normativa nº 18, do Ministério da Educação, de 11 de outubro de 2012, e no Edital de Cadastramento será excluído do processo e perderá o direito à vaga conquistada.
- 8.6. As vagas não-preenchidas, em qualquer polo, serão ocupadas de acordo com o edital de Matrícula e Remanejamento mencionado no item [8.1.](#page-7-0)

### **9. DOS RECURSOS**

- 9.1. O Gabarito Oficial Preliminar será divulgado via Internet, no sítio www.comperve.ufrn.br, uma hora após o término da aplicação da prova.
- 9.2. O candidato que desejar interpor recurso contra o Gabarito Oficial Preliminar poderá fazê-lo até 48 horas contadas a partir da divulgação do Gabarito Oficial Preliminar, observando os seguintes procedimentos:
	- a) acessar o sítio www.comperve.ufrn.br, no qual estará disponível o formulário de Requerimento Específico;
	- b) preencher integralmente o Requerimento de acordo com as instruções nele constantes;
	- c) enviar eletronicamente o Requerimento e imprimir o Comprovante de Solicitação.
- 9.3. O candidato deverá consultar, no sítio www.comperve.ufrn.br, o dia em que terá acesso ao Parecer da Banca de Revisão.
- 9.4. Em hipótese alguma, será aceita revisão de recurso, recurso do recurso ou recurso contra o Gabarito Oficial Definitivo.
- 9.5. Se houver alteração de respostas do Gabarito Oficial Preliminar, as alterações valerão para todos os candidatos, independentemente de terem recorrido.
- 9.6. Na hipótese de alguma questão de múltipla escolha vir a ser anulada, o seu valor em pontos não será contabilizado em favor de nenhum candidato.
- 9.7. Não serão aceitos recursos relativos ao preenchimento incompleto, equivocado ou incorreto da Folha de Respostas.
- 9.8. Não serão aceitos recursos que não apresentem argumentação coerente com a questão a que se referem.
- <span id="page-8-0"></span>9.9. O candidato poderá requerer cópia de sua Folha de Respostas da Prova Objetiva até 48 horas após a divulgação do resultado, observando os seguintes procedimentos:
	- a) acessar o sítio www.comperve.ufrn.br, no qual estará disponível o formulário de Requerimento Específico;
	- b) preencher integralmente o Requerimento de acordo com as instruções nele constantes;
	- c) enviar eletronicamente o Requerimento e imprimir o Comprovante de Solicitação.
	- 9.9.1. O candidato que cumpriu todos os procedimentos determinados no subitem [9.9](#page-8-0) terá acesso à cópia no sítio www.comperve.ufrn.br, no segundo dia útil após o término do prazo de solicitação da cópia.
- 9.10. A COMPERVE divulgará os nomes dos membros das bancas elaboradora e examinadora do Processo Seletivo por um período de 3 (três) dias, após a conclusão de todas as etapas do certame.

### **10. DAS DISPOSIÇÕES FINAIS**

10.1. A COMPERVE poderá, durante a aplicação da prova, realizar a identificação datiloscópica e/ou fazer uma vistoria rigorosa em qualquer candidato.

- 10.2. Com base no artigo 207 da Constituição da República Federativa do Brasil, a COMPERVE reserva-se o direito de manter a Folha de Respostas, o Caderno de Prova e todo o material de aplicação arquivados por 60 (sessenta) dias consecutivos, contados a partir da divulgação do resultado final do Processo Seletivo e, após esse período, de reciclá-los.
- 10.3. Será excluído do Processo Seletivo, a qualquer tempo, o candidato que utilizar meios fraudulentos por ocasião da inscrição, da realização das provas ou do cadastramento.
- 10.4. Serão incorporadas ao presente Edital, para todos os efeitos, quaisquer Normas complementares com vistas a esse Processo Seletivo, bem como as disposições e instruções contidas na Folha de Respostas e no Caderno de Prova.
- 10.5. Os casos omissos e as situações não previstas no Edital serão analisados pela COMPERVE e encaminhados, se necessário, à Direção do Instituto Metrópole Digital.
- 10.6. Este Edital entra em vigor a partir da data de sua publicação, sendo válido apenas para o Processo Seletivo para Cursos de Formação Técnica em Tecnologia da Informação, para ingresso no ano de 2015, revogadas as disposições em contrário.

Natal, 19 de agosto de 2014.

José Ivonildo do Rego Diretor do Instituto Metrópole Digital

# <span id="page-10-0"></span>ANEXO I

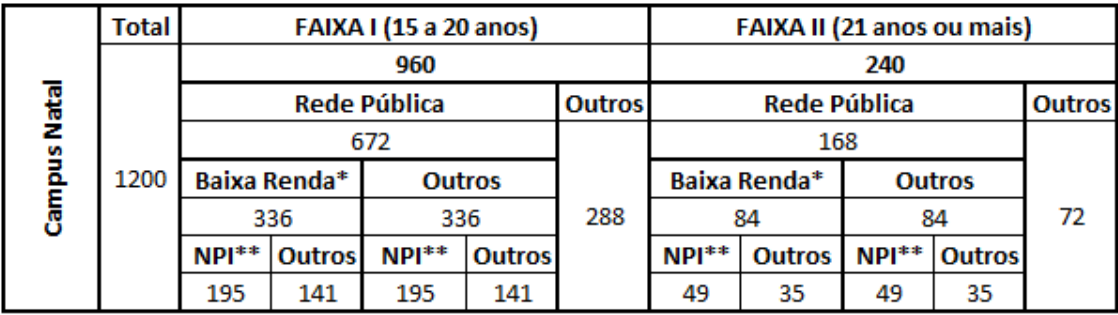

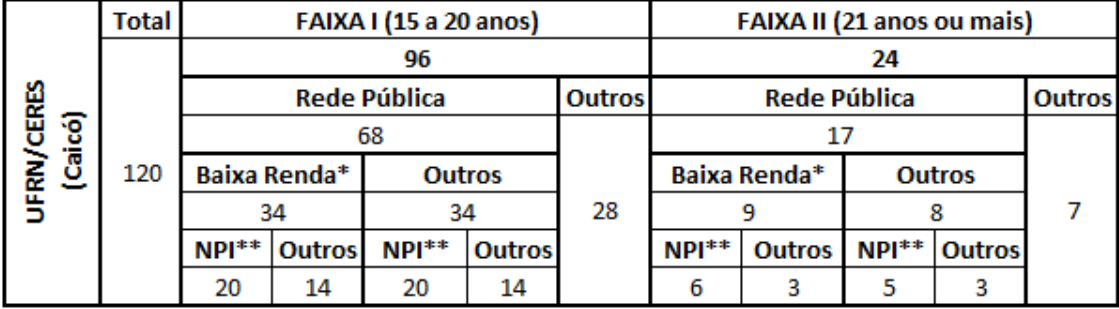

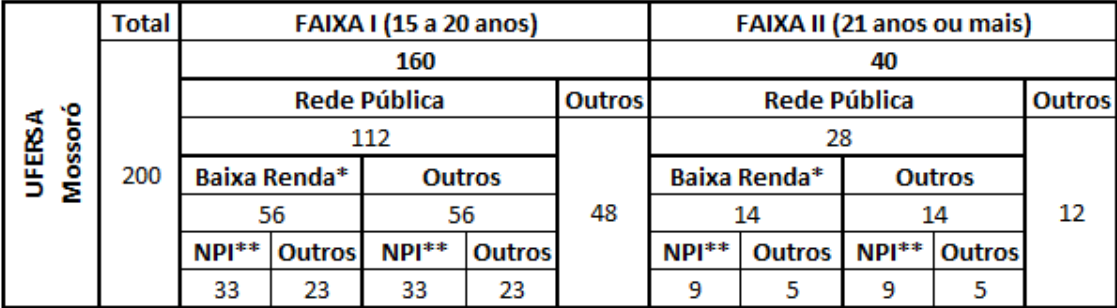

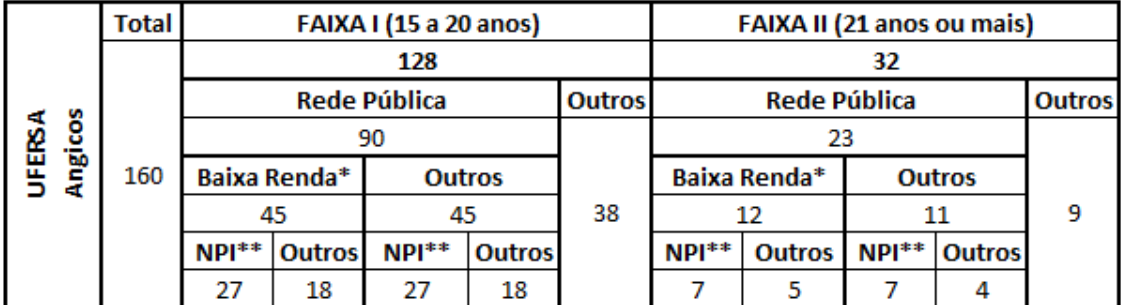

\* **Baixa Renda**: Renda Familiar Menor ou Iguala 1,5 Salário-Mínimo per Capita

\*\* **NPI**: Auto-declarados negros, pardos e indígenas